## UNIVERSITETET I OSLO

Det matematisk-naturvitenskapelige fakultet

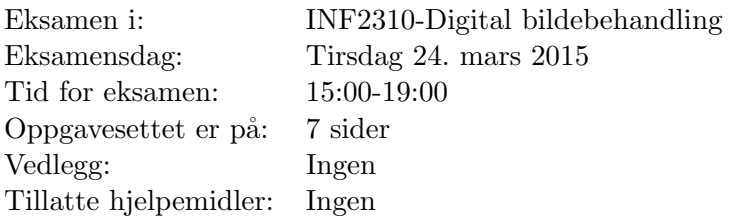

- Det er 5 oppgaver i dette oppgavesettet.
- Les gjennom hele oppgavesettet før du begynner å løse oppgavene. Kontroller at oppgavesettet er komplett før du begynner ˚a besvare det. Dersom du savner opplysninger i en oppgave, kan du selv legge dine egne forutsetninger til grunn og gjøre rimelige antagelser, så lenge de ikke bryter med oppgavens "ånd". Gjør i såfall rede for forutsetningene og antagelsene du gjør.
- Det er tilsammen 19 deloppgaver. Hver deloppgave teller like mye. Det lønner seg derfor å disponere tiden slik at man får besvart alle deloppgavene. Hvis du står fast på en deloppgave, gå videre slik at du får gitt et kort svar på alle deloppgavene.
- Alle svar skal begrunnes. Gjør rede for bruken av eventuelle teoremer, prinsipper eller forutsetninger slik at en tredjeperson kan følge dine resonnementer.

## Oppgave 1) Histogram og histogramtransform

Vi har et 5x5 gråtonebilde med 3 bits gråtoneskala:

$$
I = \begin{bmatrix} 4 & 2 & 0 & 4 \\ 2 & 0 & 2 & 4 \\ 4 & 3 & 3 & 1 \\ 2 & 0 & 2 & 2 \end{bmatrix}.
$$

a)

Finn det normaliserte histogrammet og det normaliserte kumulative histogrammet. Skriv både verdiene og lag en skisse av det normaliserte histogrammet og det normaliserte kumulative histogrammet. Beskriv kort hva histogrammet forteller om dette bildet.

#### b)

En lineær gråtone-transformasjon er gitt av  $T(i) = ai + b$ . Forklar hvordan parametrene  $a$  og  $b$  vil endre histogrammet og hvordan dette påvirker bildet.

#### c)

Vi ønsker å invertere gråtonebildet vårt. Hvilke verdier må vi da bruke for  $a$  og  $b$ ? Tegn og forklar hvordan transformasjonen vil se ut og gjennomfør transformasjonen på bildet som er oppgitt. Tegn det normaliserte histogrammet etter at vi har invertert bildet.

## Oppgave 2) Histogramutjevningen og histogramtilpasning

Vi fortsetter med det samme 5x5 gråtonebildet som i forrige oppgave.

$$
I = \begin{bmatrix} 4 & 2 & 0 & 4 \\ 2 & 0 & 2 & 4 \\ 4 & 3 & 3 & 1 \\ 2 & 0 & 2 & 2 \end{bmatrix}.
$$

a)

Gjør histogramutjevning på bildet. Forklar hvert steg i histogramutjevningen. Tegn det resulterende histogrammet etter histogramutjevningen, samt det resulterende kumulative histogrammet. Du kan anta at vi kun har 3 bits til å representere gråtoneverdiene.

#### b)

Histogramutjevningen gir oss et histogram som er mest mulig likt et uniformt (flatt) histogram. Hvordan stemmer dette med resultatet du fant? Forklar resultatet.

#### c)

Histogramtilpasning er å tilpasse histogrammet til en valgt kurve. Beskriv hvordan dette gjøres. Her skal du beskrive fremgangsmåten, men du slipper å faktisk regne ut verdiene.

## Oppgave 3) Kantbevarende lavpassfiltrering

#### a)

Forklar hvordan medianfilteret fungerer, gjerne med pseudokode.

#### b)

Ta utgangspunkt i bildet A nedenfor, og utfør 3x3 medianfiltrering på bildet. Utfør filtrering bare der hele filteret er innenfor bildet A.

$$
A = \begin{bmatrix} 2 & 1 & 7 & 6 & 8 \\ 2 & 2 & 3 & 9 & 8 \\ 1 & 2 & 9 & 8 & 9 \\ 1 & 1 & 1 & 7 & 8 \end{bmatrix}
$$

#### c)

I en vektet medianfiltrering bruker man en filtermatrise som angir hvor mange ganger hver pikselverdi skal repeteres, før man sorterer og finner medianen. Skriv en pseudokode for en slik algoritme.

#### d)

Beskriv fordel/ulempe ved at summen av filtervektene er partall eller oddetall.

#### e)

Ta utgangspunkt i følgende filtermatrise:

$$
H = \begin{bmatrix} 0 & 1 & 0 \\ 1 & 3 & 1 \\ 0 & 1 & 0 \end{bmatrix}
$$

Utfør vektet medianfiltrering på bildet A med filtermatrisen H. Utfør filtrering bare der hele filteret er innenfor bildet.

#### f)

Vi har så langt sett bort fra rand-problemet. Beskriv hva dette problemet består i, og forklar ulike teknikker man kan bruke til å løse problemet. Kommentér spesielt hvor godt egnet de ulike teknikkene er i forbindelse med medianfiltrering.

## Oppgave 4) Fouriertransformasjonen

Den diskrete 2-dimensjonale Fouriertransformasjonen (2D DFT) er gitt som

$$
F(u, v) = \sum_{x=0}^{M-1} \sum_{y=0}^{N-1} f(x, y) e^{-j2\pi (\frac{ux}{M} + \frac{vy}{N})}.
$$

Vi har et 4x4 cosinusbilde, f, med vertikal frekvens  $u = 1$  og horisontal frekvens  $v = 0$ . Middelverdien i bildet er 2, og bildet viser akkurat en hel periode.

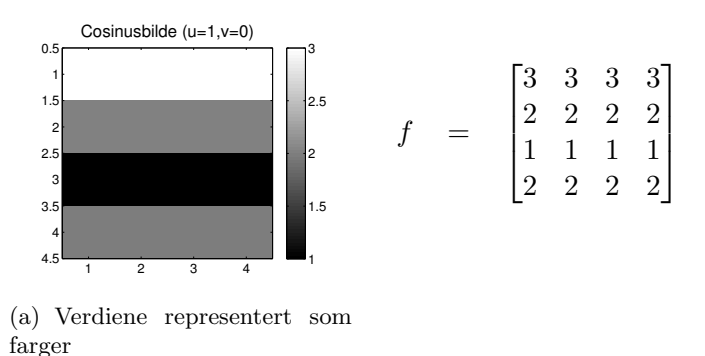

(b) Verdiene i tall

Cosinusbilde med vertikal frekvens  $u = 1$  og horisontal frekvens  $v = 0$ .

#### a)

Gitt følgende basisbilder, finn Fourier-spekteret og tegn dette for bildet  $f$ . Vær nøye med å indikere vertikal frekvens og horisontal frekvens på aksene, samt hvilke verdier Fourier-koeffisientene har. Hint: trenger du bruke basisbildene?

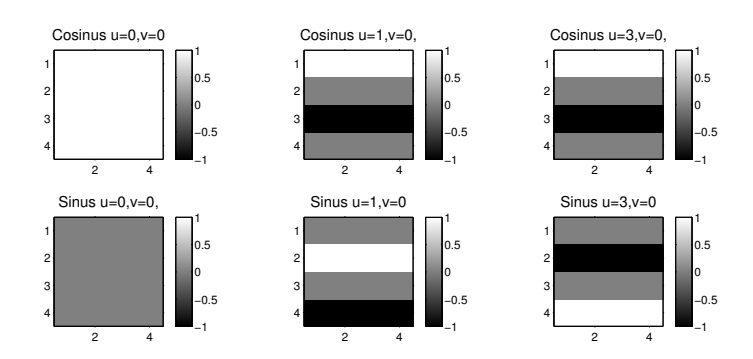

Basisbilder for forskjellige frekvenser for cosinus og sinus. Bildene har verdiene indikert ved fargen hvor fargens verdi står til høyre.

#### b)

Hva skjer med Fourier-spektert om vi ikke treffer perioden til bildet, altså at antagelsen om at bildet er repeterbart ikke stemmer?

## Oppgave 5) Fourier-filtrering

#### a)

Hva sier konvolusjonsteoremet?

#### b)

Hva er fordelen ved å designe filtere i Fourier-domenet? Hva er fordelen ved å gjennomføre filtreringen i Fourier-domenet?

#### c)

Et ideelt lavpassfilter med cutoff  $D_0 = 0.2$  er vist i figur (a) nedenfor. Et Butterworth laspassfilter med cutoff  $D_0 = 0.2$  og  $n = 1$  er vist i figur (b). Hvordan ser Butterworth lavpasfilteret ut i bildedomenet? Du trenger kun tegne en tilsvarende figur som bildet nederst til høyre i figur (a), altså kun den sentrale delen langs en av aksene.

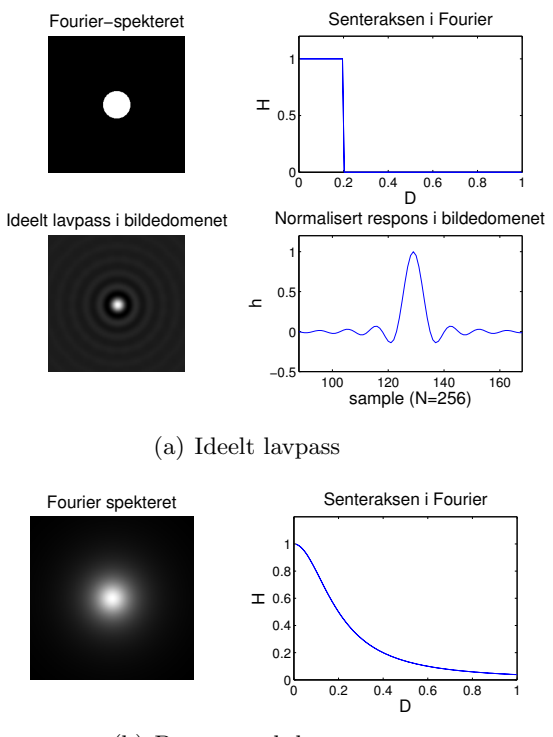

(b) Butterworth lavpass

d)

Hva er fordelen ved å bruke et Butterworth lavpassfilter fremfor et ideelt lavpassfilter?

e)

I figuren nedenfor har vi plottet deler av den normaliserte responsen (slik at maks er 1) i bildedomenet til det ideelle lavpassfilteret med cutoff $D_0 = 0.2$  Hvordan vil denne figuren se ut om vi øker $D_0$ til 0.4? Tegn og forklar.

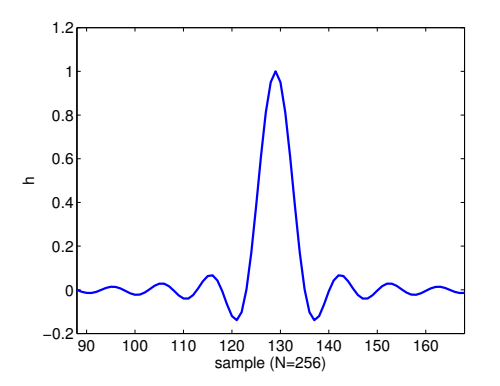

Normalisert respons langs senteraksen i bildedomenet til det ideelle lavpassfilteret for  $D_0 = 0.2$ .

# Lykke til!